## **Colle ECT – Analyse financière Analyse fonctionnelle du compte de résultat**

**Cas Leroux : correction**

**1.Quelle est la nature de l'activité de cette société ? Quel est le premier SIG à calculer ?**

Il s'agit d'une entreprise industrielle. Elle achète des matières premières et vend des produits finis. Elle n'a pas d'activité commerciale. Le premier SIG à calculer est donc la production.

**2.L'entreprise est-elle performante sur son cycle d'exploitation en N et en N-1 ?**

Le résultat d'exploitation est positif en N-1 mais négatif en N. Elle n'est donc pas performante sur son cycle d'exploitation en N.

**3.Les charges de personnel ont augmenté en N ; quelle en est l'incidence sur la VA et sur l'EBE ?**

Les charges de personnel n'ont pas d'incidence sur la VA. Elles réduisent en revanche l'EBE en N.

**4.Le risque de perte sur les actifs circulants** *(créances douteuses)* **a-t-il augmenté en N ? Quelle en est l'incidence sur l'EBE et le résultat d'exploitation ?**

Oui les dotations ont augmenté en N. Cela n'a pas d'effet sur l'EBE qui est un potentiel de trésorerie et qui ne prend donc pas en compte les flux calculés. Cela réduit en revanche le résultat d'exploitation.

**5.L'activité financière a-t-elle une incidence positive sur les résultats courants avant impôts en N et en N-1 ?**

Le résultat financier est négatif en N et N-1. Il a donc une incidence négative sur le RCAI.

Il y a eu une hausse des charges d'intérêts en N, ce qui a réduit le résultat financier et a pesé encore plus sur le RCAI.

**6. L'entreprise a-t-elle cédé des immobilisations durant l'exercice N ?**

Oui, il y a des produits exceptionnels et des charges exceptionnelles en capital. L'entreprise a donc vendu des immo et a réalisé une plusvalue sur ces ventes de 4970-3500 = 1470 en N.

**7. Calculez la production, la VA, l'EBE en N. Calculez le résultat net en N et N-1. Complétez le tableau des SIG ci-dessous.** 

**Rappel : Il faut toujours présenter de la même manière les calculs :** 

**-**une 1ère colonne pour décrire les comptes (ceux qui sont dans le compte de résultat étudié, inutile de reprendre tous ceux de la formule) -et une autre colonne pour les montants

**Vous devez savoir qu'un SIG peut se calculer de deux manières, avec le SIG précédent s'il est donné ou calculé, ou directement !**

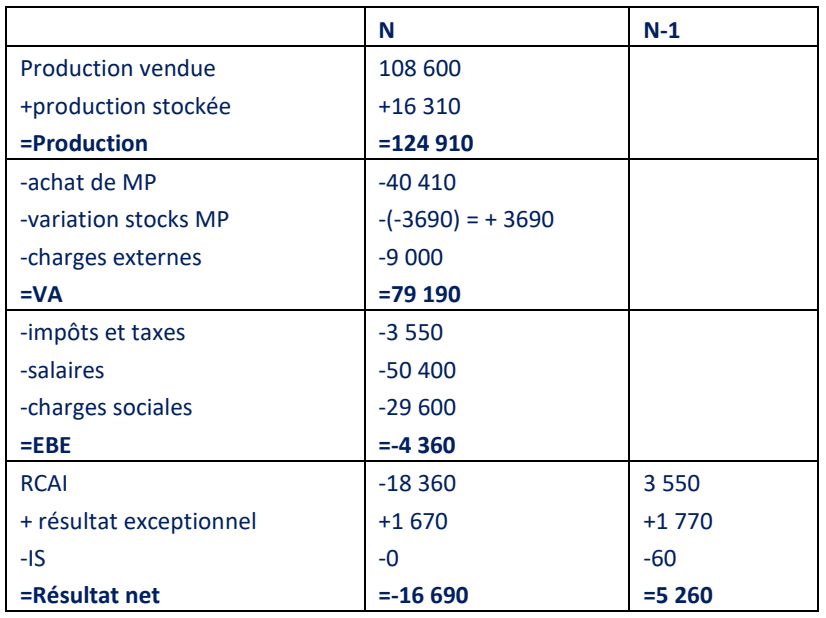

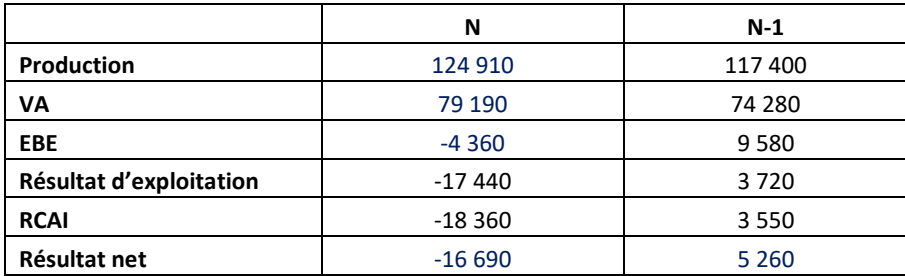

**8. Analysez la situation financière de l'entreprise** *(un commentaire structuré est attendu ; faites uniquement un brouillon ici, sans phrase rédigée).*

**Rappel : il faut structurer vos idées de cette manière :** 

a/courte introduction, rapide analyse du résultat : >0 ou <0 ? augmente ou diminue ? que dire de la performance à première vue ?

b/Qu'est-ce qui explique la bonne performance (ou la mauvaise performance) de l'entreprise ?

c/Néanmoins, qu'est-ce qui a atténué (respectivement augmenté) le résultat ?

d/courte phrase de conclusion, synthèse, perspectives, …

**Vous devez trouver des éléments d'analyse pertinents en comparant les évolutions des SIG deux à deux.**

<sup>⇒</sup>Pour chaque idée, vous devez si possible mentionner : le compte responsable, le premier SIG impacté et le lien avec le contexte.

## **Le résultat net diminue en N et devient négatif. La performance de l'entreprise semble ainsi dégradée.**

## **Plusieurs raisons peuvent expliquer cette baisse du résultat.**

-**Les charges de personnel ont augmenté en N** en raison des nouveaux recrutements. Ceci rend l'EBE négatif malgré la hausse de la VA. -Les clients artisans rencontrent des difficultés économiques en raison de la pandémie. Ceci a nécessité l'enregistrement de **dotations aux dépréciations des créances clients** qui pèsent sur le résultat d'exploitation.

-En raison des nouveaux investissements, les dotations aux amortissements ont augmenté et pèsent également sur le résultat d'exploitation.

-L'entreprise a financé ces investissements par emprunt. Ceci a engendré une **hausse des charges d'intérêt** qui ont diminué le RCAI.

**Cette diminution du résultat est néanmoins atténuée** par la **hausse de la production** grâce aux investissements de capacité, qui a permis une hausse de la valeur ajoutée.

L'entreprise a également réalisé une plus-value sur la vente de ses anciennes installations, ce qui a généré **des produits exceptionnels en capital** et une hausse du résultat exceptionnel.

L'entreprise rencontre ainsi des difficultés qui ne sont peut-être que temporaires. Sous l'hypothèse d'une reprise de l'activité, l'investissement de l'entreprise pourrait permettre une amélioration de sa performance ultérieure.

## **9. Calculez la CAF en N-1.**

**Même présentation pour le calcul que les SIG.** 

Rappel : Pour éviter de vous tromper, **repérez d'abord les flux calculés dans le compte de résultat, en barrant/soulignant/surlignant les montants.** Puis, appliquez la méthode que vous voulez. Vous devez avoir compris la démarche !

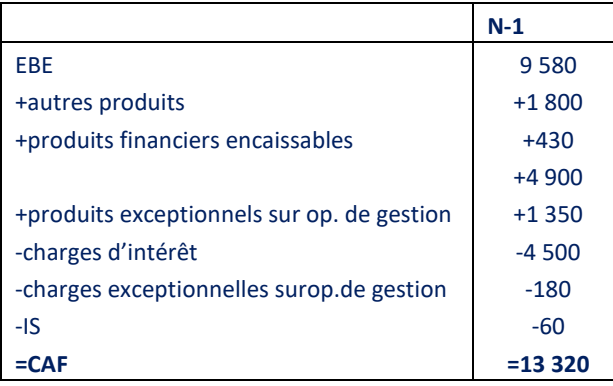

**10. En N-1, le montant des dividendes versés a été de 4 000€. Calculez le montant disponible pour l'autofinancement en N-1 ?** Autofinancement = CAF – dividendes = 13 320 – 4000 = 9320